2. This problem continues the previous one. We have drawn a *SOLUTION* to the previous problem below. Use it to check your answer to the previous problem. Then augment the box-and-pointer diagram below to include the new statements in the code below. Also indicate what output is printed by the *print*

statements that follow that new code. **x = 33 r = 20 p = Point(80, 50) c = Circle(p, r) <same** *print* **statements as in problem 1> r = 77 p.x = 44 <same** *print* **statements as in problem 1, repeated here> 33 20 80 50 80 50 20 Previous problem printed these numbers. New code is here Output from 2nd set of print statements: x: 33 r: 77** *circled ones!* **p.x: 44 p.y: 50 c.center.x: 44 c.center.y: 50 c.radius: 20** *Especially check the* 

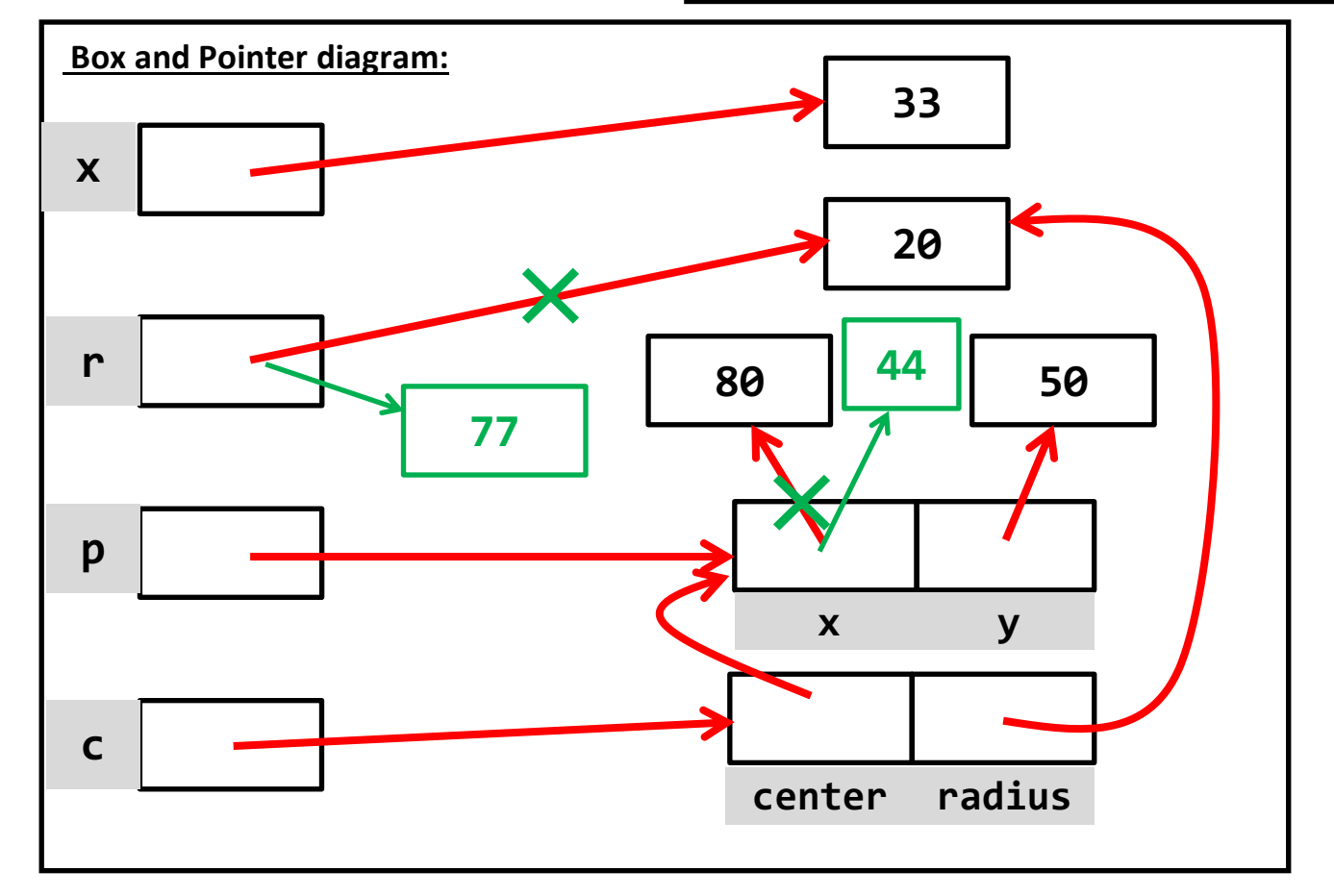